# BINÁRIS FÁK

Bináris fák FP13..15-2

#### Egyszerű műveletek bináris fákon

#### Legyen

datatype 'a tree =  $L \mid N$  of 'a \* 'a tree \* 'a tree

nodes egy fa csomópontjait számlálja meg.

```
(* nodes : 'a tree -> int
  nodes f = az f fa csomópontjainak a száma *)
fun nodes (N(, t1, t2) = 1 + nodes t2 + nodes t1
  | nodes L = 0
```
Akkumulátort használó változata: nodesa – a kétfelé ágazó rekurzió miatt nem nyerünk vele szinte semmit, de legalább sikerült nehezebben érthetővé tennünk. :-)

```
fun nodesa f =
      let (* nodes0(f, n) = n + a csomópontok száma f-ben
             nodes0: 'a tree * int -> int *)
          fun nodes0 (N(, t1, t2), n) =
                              nodes0(t1, nodes0(t2, n+1))
            | nodes0 (L, n) = n
      in nodes0(f, 0)
      end
```
#### Egyszerű műveletek bináris fákon (folyt.)

- A fa gyökeréből a leveléhez vezető úton az élek számát (az út hosszát) az adott levél szintjének is nevezzük. A szintek közül a legnagyobbat a fa *mélységének* hívjuk.
- depth egy fa mélységét határozza meg.

```
(* depth : 'a tree -> int
   depth f = az f fa mélysége *)
fun depth (N(, t1, t2) = 1 + Int.max(depth t2, depth t1)
  \vert depth L = 0
```
depth akkumulátort használó változata: deptha – a kétfelé ágazó rekurzió miatt most sem nyerünk vele szinte semmit.

```
fun deptha f =
      let fun depth0 (N(, t1, t2), d) =
                Int.max(depth0(t1, d+1), depth0(t2, d+1))
            | depth0 (L, d) = d
      in
         depth0(f, 0)end
```
Deklaratív programozás. BME VIK, 2005. őszi félév *(Funkcionális programozás)* (Funkcionális programozás)

Bináris fák FP13..15-4

#### Egyszerű műveletek bináris fákon (folyt.)

```
fulltree n mélységű teljes bináris fát épít, és a fa csomópontjait 1-től 2<sup>n</sup> − 1-ig beszámozza.
```

```
(* fulltree : int -> int tree
   fulltree n = n mélységű teljes fa *)
fun fulltree n = let fun ftree (, 0) = L
                        | ftree (k, n) = N(k, ftree(2*k, n-1)),ftree(2*k+1, n-1))
                 in
                     ftree(1, n)
                 end
```
Egy teljes bináris fában minden csomópontból pontosan két él indul ki, és minden levelének ugyanaz a szintje.

 $\bullet$  reflect a fát a függőleges tengelye mentén tükrözi.

```
(* reflect : 'a tree -> 'a tree
   reflect t = a függőleges tengelye mentén tükrözött t fa *)
fun reflect L = L| reflect (N(v,t1,t2)) = N(v, reflect t2, reflect t1)
```
#### Lista előállítása bináris fa elemeiből

**Mindhárom függvény** *bináris fából listát* **állít elő. Abban különböznek egymástól, hogy a** *Mindhárom függvény bináris fából listát* állít elő. Abban különböznek egymástól, hogy a csomópontokban tárolt értékeket mikor veszik ki, és milyen sorrendben járják be a részfákat:

- **·** preorder először az értéket veszi ki, majd bejárja a bal, és azután a jobb részfát;
- inorder először bejárja a bal részfát, majd kiveszi az értéket, végül bejárja a jobb részfát;
- postorder először bejárja a bal, majd a jobb részfát, és utoljára veszi ki az értéket.

Az akkumulátort nem használó változatok egyszerűek és érthetőek. Emlékeztetőül:  $a : : \text{ és a } \text{ @ is}$ jobbra kötnek, és a precedenciaszintjük is egyforma (5-ös szint).

```
(* preorder, inorder, postorder : 'a tree -> 'a list *)
(* preorder f = az f fa elemeinek preorder sorrendű listája *)
fun preorder L = []
  | preorder (N(v,t1,t2)) = v :: preorder t1 @ preorder t2
(* inorder f = az f fa elemeinek inorder sorrendű listája *)
fun inorder L = []
  | inorder (N(v,t1,t2)) = inorder t1 @ v :: inorder t2
(* postorder f = az f fa elemeinek postorder sorrendű listája *)
fun postorder L = []| postorder (N(v, t1, t2)) = postorder t1 @ postorder t2 @ [v]
```
Deklaratív programozás. BME VIK, 2005. oszi félév ˝ (Funkcionális programozás)

Bináris fák FP13..15-6

#### Lista előállítása bináris fa elemeiből (folyt.)

Az akkumulátort használó változatok nehezebben érthetőek, és a kétfelé ágazó rekurzió miatt nem is hatékonyabbak.

```
(* preord : 'a tree * 'a list -> 'a list
  preord(f, vs) = az f fa elemeinek a vs lista elé fűzött,
                   preorder sorrendű listája *)
fun preord (L, vs) = vs
  | preord (N(v,t1,t2), vs) = v::pred(t1, preced(t2,vs))(* inord : 'a tree * 'a list -> 'a list
   inord(f, vs) = az f fa elementnek a vs lista elé fűzött,inorder sorrendű listája *)
fun inord (N(v,t1,t2), vs) = inord(t1, v::inord(t2, vs))| inord (L, vs) = vs(* postord : 'a tree * 'a list -> 'a list
  postord(f, vs) = az f fa elemeinek a vs lista elé fűzött,
                    postorder sorrendű listája *)
fun postord (N(v,t1,t2), vs) = postord(t1, postord(t2, v::vs))| postord (L, vs) = vs
```
## Bináris fa előállítása lista elemeiből: bal Preorder

● Listát *kiegyensúlyozott* (**bal**anced) *bináris fává* alakítanak a következő függvények: balPreorder, balInorder és balPostorder; a különbség közöttük most is a bejárási sorrendben van.

```
(* balPreorder: 'a list -> 'a tree
    balPreorder xs = az xs lista elemeiből álló, preorder
                      bejárású, kiegyensúlyozott fa
 *)
 fun balPreorder [] = L
   | balPreorder (x:ixs) =
       let val k = length xs div 2
       in
          N(x, balPreorder(List.take(xs, k)),
               balPreorder(List.drop(xs, k)))
       end
```
A hatékonyságot kisebb mértékben rontja, hogy List.take és List.drop egymástól függetlenül *kétszer* mennek végig a lista első felén.

```
Deklaratív programozás. BME VIK, 2005. őszi félév is a vereszten vereszten vereszten vereszten vereszten (Funkcionális programozás)
```
Bináris fák FP13..15-8

## take és drop egyetlen függvénnyel: take'ndrop

 $\bullet$  Írjunk take'ndrop néven olyan függvényt, amelynek egy xs listából és egy k egészből álló pár az argumentuma, és egy olyan pár az eredménye, amelynek első tagja a lista első k db eleme, második tagja pedig a lista többi eleme.

```
(* take'ndrop : 'a list * int -> 'a list * 'a list
   take'ndrop(xs, k) = olyan pár, amelynek
                       első tagja xs első k db eleme,
                       második tagja pedig xs maradéka
*)
fun take'ndrop (xs, k) =
      let fun td (xs, 0, ts) = (rev ts, xs)| td (| |, |, ts) = (rev ts, | |)
            | td (x::xs, k, ts) = td(xs, k-1, x::ts)in
          td(xs, k, [])
      end
```
take'ndrop felhasználása, nevezetesen az eredményül átadott pár miatt módosítani kell balpreorder felépítésén.

#### Bináris fa előállítása lista elemeiből: balPreorder, újra

```
● Ez volt:
 fun balPreorder [] = L
    | balPreorder (x:ixs) =
        let val k = length xs div 2
        in N(x, balPreorder(List.take(xs, k)),
                 balPreorder(List.drop(xs, k)))
        end
● Ez lett:
 (* balPreorder: 'a list -> 'a tree
     balPreorder xs = az xs lista elemeiből álló, preorder \dots *)
 fun balPreorder [] = L
    | balPreorder (x::xs) =
        let val k = length xs div 2
            val (ts, ds) = take'ndrop(xs, k)in N(x, balPreorder ts, balPreorder ds)
        end
```
Deklaratív programozás. BME VIK, 2005. őszi félév *(Funkcionális programozás)* (Funkcionális programozás)

Bináris fák FP13..15-10

## Bináris fa előállítása lista elemeiből

```
(* balInorder: 'a list -> 'a tree
    balInorder xs = az xs lista elemeiből álló, inorder bejárású,
                     kiegyensúlyozott fa
 *)
 fun balInorder [] = L
    | balInorder (xxs as x:ixs) =
        let val k = length xxs div 2
            val ys = List.drop(xxs, k)
        in
            N(hd ys, balInorder(List.take(xxs, k)),
                     balInorder(tl ys))
        end
(* balPostorder: 'a list -> 'a tree
    balPostorder xs = az xs lista elemeiből álló, postorder
                       bejárású, kiegyensúlyozott fa
 *)
 fun balPostorder xs = balPreorder(rev xs)
balInorder take'ndrop-pal való definiálását meghagyjuk gyakorló feladatnak.
```
- Adott értékű *elemet* rekurzív módszerrel *megkeresni* egyszerű feladat.
- *Új elemet beszúrni* sem nehéz: rekurzív módszerrel keresünk egy levelet, és ennek a helyére berakjuk az új értéket. Ha a fa rendezve van, ügyelnünk kell arra, hogy a rendezettség megmaradjon.
- Adott értékű *elemet* vagy *elemeket* rekurzív módszerrel *kitörölni* valamivel nehezebb: ha a törlendő érték az éppen vizsgált részfa gyökerében van, a két részre széteső fa részfáit egyesíteni kell, miután a törlést a két részfán már végrehajtottuk.

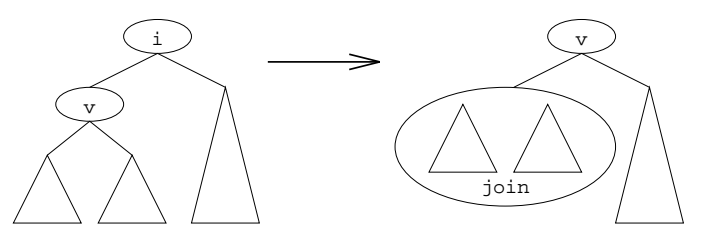

● Megtehetjük, hogy előbb egyesítjük a két részfát, majd az eredményül kapott fából töröljük az adott értékű elemet.

Deklaratív programozás. BME VIK, 2005. őszi félév *is a vereszten vereszten vereszten vereszten vereszten (Funkcionális programozás)* 

Bináris fák FP13..15-12

#### Elem rekurzív törlése bináris fából (folyt.)

A join-nal egyesítjük a törlés hatására létrejövő két részfát: a bal részfát lebontja, és közben az elemeit egyesével berakja a jobb részfába.

```
(* join : 'a tree * 'a tree -> 'a tree
   join(b, j) = a b és a j fák egyesítésével létrehozott fa *)
fun join (L, tr) = tr| join (N(v, lt, rt), tr) = N(v, join(lt, rt), tr)
```
● A remove rendezetlen bináris fából törli az i értékű elem *összes* előfordulását.

```
(* remove : 'a * 'a tree -> 'a tree
   remove(i, f) = i összes előfordulását törli f-ből *)
fun remove (i, L) = L| remove (i, N(v, lt, rt)) =if i<>v
      then N(v, remove(i,lt), remove(i,rt))else join(remove(i,lt), remove(i,rt))
```
- Rendszerint adott kulcsú elemet keresünk egy rendezett bináris fában, ehhez értékeket kell összehasonlítanunk egymással, ehhez a keresett kulcsnak *egyenl˝oségi típusúnak* kell lennie (a példában a string típust használjuk).
- A függvények *kivételt* jeleznek, ha a keresett kulcsú elem nincs a keresőfában:

```
exception Bsearch of string
```
A blookup függvény adott kulcshoz tartozó értéket ad vissza:

```
(* blookup : (string * 'a) tree * string -> 'a
   blookup(f, b) = az f fában a b kulcshoz tartozó érték
*)
fun blookup (L, b) = raise Bsearch("LOOKUP: " \land b)
  | blookup (N((a,x), t1, t2), b) =if b < a then blookup(t1, b)else if a < b then blookup(t2, b)
      else x;
```
Deklaratív programozás. BME VIK, 2005. őszi félév *(Funkcionális programozás)* (Funkcionális programozás)

Bináris fák FP13..15-14

## Bináris keresőfák: bupdate

A binsert függvény egy új kulcsú elemet rak be egy rendezett bináris fába, ha még nincs benne:

```
(* binsert : (string * 'a) tree * (string * 'a) -> (string * 'a) tree
  binsert(f, (b,y)) = az új (b,y) kulcs-érték párral bővített f fa *)
fun binsert (L, (b,y)) = N((b,y), L, L)| binsert (N((a, x), t1, t2), (b, y)) =if b < a then N((a, x), binsert(t1, (b, y)), t2)else if a < b then N((a, x), t1, binsert(t2, (b, y)))else (* a=b *) raise Bsearch("INSERT: " ^ b);
```
**• A** bupdate függvény meglévő kulcsú elembe új értéket ír be egy rendezett bináris fában:

```
(* bupdate : (string * 'a) tree * (string * 'a) -> (string * 'a) tree
  bupdate(f, (b,y)) = az f fa, a b kulcshoz tartozó érték helyén
                      az y értékkel *)
fun bupdate (L, (b,y)) = raise Bsearch("UPDATE: " \land b)
  | bupdate (N((a,x), t1, t2), (b,y)) =if b < a then N((a,x), bupdate(t1, (b,y)), t2)else if a < b then N((a,x), t1, bupdate(t2, (b,y)))else (* a=b *) N((b,y), t1, t2);
```
A függvények *generikussá* tételét meghagyjuk gyakorló feladatnak.

# ABSZTRAKCIÓ FÜGGVÉNYEKKEL (ELJÁRÁSOKKAL)

Absztrakció függvényekkel (eljárásokkal) FP13..15-16

## Legnagyobb közös osztó

- Következő példánk  $\alpha$  és  $b$  legnagyobb közös osztóját számolja ki az euklideszi algoritmussal.
- $\bullet$  Az alapgondolat az, hogy ha a-t b-vel osztva r a maradék, akkor a és b közös osztói azonosak b és r közös osztóival.
- A matematikai definíciót most is pontosan követi az SML-függvény.

 $gcd(a, 0) = a$  $gcd(a, b) = gcd(b, a \mod b)$ fun gcd  $(a, 0) = a$  $|$  | gcd (a, b) = gcd(b, a mod b)

A *folyamat* iteratív. A lépések száma logaritmikusan nő.

Pontosabban – a *Lamé-tétel* szerint – ha az euklideszi algoritmus egy számpár legnagyobb közös osztóját k lépésben számítja ki, akkor a számpár kisebbik tagja nem lehet kisebb a k-adik Fibonacci-számnál. (Ld. SICP, 1.2.5. szakasz.)

Legyen  $n$  az algoritmus kisebbik paramétere. Ha a legnagyobb közös osztó kiszámításához  $k$ lépésre van szükség, akkor  $n \geq F(k) \approx \Phi^k/\sqrt{5}$ . Azaz a k lépésszám valóban az n ( $\Phi$  alapú) logaritmusával arányos.

#### Prímteszt

- A prime predikátum egy n szám prím voltát teszteli. A findDivisor függvény 2-től kezdve megkeresi az n szám legkisebb osztóját. Az n szám prím, ha a legkisebb osztó az n szám maga.
- Az n osztóit 2-től  $\sqrt{n}$ -ig kell keresni, így a lépések száma  $O(\sqrt{n})$ .

```
fun prime n =
  let
      infix divides
      fun smallestDivisor n = findDivisor(n, 2)and findDivisor (n, testDivisor) =
            if square testDivisor > n
            then n
            else if testDivisor divides n
            then testDivisor
            else findDivisor(n, testDivisor+1)
      and square x = x * xand a divides b = b \mod a = 0in
    n = smallestDivisor n
end
```
#### *Gyakorló feladat.*

prime egyesével lépkedve keresi meg az n legkisebb osztóját. Írjon gyorsabb megoldást!

Deklaratív programozás. BME VIK, 2005. őszi félév *(Funkcionális programozás)* (Funkcionális programozás)

Absztrakció függvényekkel (eljárásokkal) FP13..15-18

## Prímteszt (folyt.)

● A következő SML-predikátum egy szám prím voltát *valószínűségi módszerrel* teszteli. A lépések száma  $O(\lg n)$ .

Az algoritmus a kis Fermat-tételen alapul, amely azt mondja ki, hogy:

ha n prím és  $0 < a < n$ , akkor  $a^n$  modulo n szerint *kongruens* a-val, azaz  $a^n$  mod  $n = a$ .

- $\bullet$  Két szám akkor *kongruens* modulo *n* szerint, ha *n*-nel osztva mindkettőnek ugyanaz a maradéka. Egy a szám n-nel való osztásának maradékát a modulo n szerinti maradékának, vagy röviden a modulo n-nek is nevezik.
- $\bullet$  Ha n nem prím, akkor az  $a < n$  számok nagy hányadára nem teljesül a fenti reláció.
- A prímteszt algoritmusa ezek után a következő :
	- Adott *n*-re véletlenszerűen válasszunk egy  $a < n$  számot: ha  $a^n \bmod n \neq a$ , akkor *n* nem prím. Ellenkező esetben nagy a valószínűsége, hogy  $n$  prím.
	- Válasszunk véletlenszerűen egy másik  $a < n$  számot: ha  $a^n \bmod n = a$ , akkor növekedett annak a valószínűsége, hogy az n prím. Újabb és újabb  $\alpha$  értékeket választva egyre biztosabbak lehetünk abban, hogy az  $n$  prím.

## Prímteszt (folyt.)

Az expmod segédfüggvény a base szám exp-edik hatványának modulo m szerinti maradékát adja eredményül.

```
(* expmod (base, exp, m) = base exp-edik hatványa modulo m
*)
fun expmod (, 0, ) = 1
  \vert expmod (b, e, m) =
      if even e
      then square(expmod(b, e div 2, m)) mod m
      else b * expmod(b, e-1, m) mod m
and even n = n \mod 2 = 0and square x = x * x;
```
● Nagyon hasonló felépítésű exptFast-hoz. A lépések száma a kitevő logaritmusával arányos.

● Szükségünk van véletlenszámok előállítására. Részletek az SML alapkönyvtárából:

Random.range (min, max) gen = an integral random number in the range [min, max). Raises Fail if min > max. Random.newgen () = a random number generator, taking the seed from the system clock.

Deklaratív programozás. BME VIK, 2005. őszi félév *ill* a meg a tervezés *(Funkcionális programozás) (Funkcionális programozás)* 

Absztrakció függvényekkel (eljárásokkal) FP13..15-20

## Prímteszt (folyt.)

Betöltjük a Random könyvtárat:

```
load "Random";
```
fermatTest generál egy álvéletlen-számot, és egyszer elvégzi a vizsgálatot:

```
(* fermatTest n = false if n is not prime *)
fun fermatTest n =
      let fun tryIt a = expmod(a, n, n) = ain tryIt(Random.range (1, n) (Random.newgen()) )
      end
```
fastPrime times-szor megismétli a vizsgálatot:

```
(* fastPrime (n, times) = true if n passes the prime test
                          times times
*)
fun fastPrime (n, 0) = true
  | fastPrime (n, t) = fermatTest n andalso fastPrime(n, t-1)
```
● Ez a megoldás csak nagy valószínűséggel, de nem teljes bizonyossággal ad választ a kérdésre. Például az 561 átmegy a Fermat-teszten, bár nem prím.

- Láttuk, hogy a függvény (ill. általában az eljárás) olyan *absztrakció*, amely a paraméterként átadott adatok konkrét értékétől függetlenül – összetett műveleteket ír le.
- Az olyan magasabbrendű függvény, amelynek függvény a paramétere, még *magasabb szintű* absztrakció, hiszen az általa megvalósított összetett műveletet nemcsak egyes konkrét adatoktól, hanem egyes konkrét műveletektől is függetlenné tesszük.
- A magasabbrendű függvény (eljárás) tehát valamilyen *általános számítási módszert* fejez ki.
- A következő lapokon két nagyobb példát ismertetünk: általános számítási módszert függyények *zérushelyeinek* és *fixpontjának* a megtalálására.

Deklaratív programozás. BME VIK, 2005. őszi félév *is a vereszten vereszten vereszten vereszten vereszten (Funkcionális programozás)* 

Absztrakció függvényekkel (eljárásokkal) FP13..15-22

## Egyenlet gyökeinek meghatározása intervallumfelezéssel

- Az intervallumfelezés módszere hatékony eljárás az  $f(x) = 0$  egyenlet gyökeinek megtalálására, ahol f folytonos függvény.
- A közismert alapötlet a következő:
	- $\bullet$  Megfelelően megválasztott *a*-ra és *b*-re, amelyekre  $f(a) < 0 < f(b)$ , *f*-nek legalább egy zérushelye van a és b között.
	- A zérushely megtalálásához legyen  $x = a + b/2$ . Ha  $f(x) > 0$ , akkor f zérushelyét a és x között, ha  $f(x) < 0$ , akkor x és b között kell keresnünk.
	- A keresést a rekurziót akkor hagyjuk abba, amikor két egymás utáni közelítő érték eltérése egy előre meghatározott értéknél kisebb lesz.
- Mivel az eltérés minden lépésben a felére csökken, az f zérushelyének megtalálásához szükséges lépések száma  $O(L/T)$ , ahol L az intervallum hossza kezdetben, és T a megengedett eltérés.
- A leírt algoritmust valósítja meg a search függvény (ld. a következő lapon):

```
(* search (f, negPoint, posPoint) = root of f x in the
                    negPoint < x < posPoint interval
  PRE: f negPoint < 0 and f posPoint > 0
*)
```
Egyenlet gyökeinek meghatározása intervallumfelezéssel (folyt.)

```
fun search (f, negPoint, posPoint) =
      let val midPoint = average(negPoint, posPoint)
      in
          if closeEnough(negPoint, posPoint)
              then midPoint
          else let val testValue = f midPoint
               in
                   if positive(testValue)
                   then search(f, negPoint, midPoint)
                   else if negative(testValue)
                   then search(f, midPoint, posPoint)
                   else midPoint
                end
      end
and average (x, y) = (x+y)/2.0and closeEnough (x, y) = abs(x-y) < 0.001and positive x = x > 0.0and negative x = x < 0.0
```
Deklaratív programozás. BME VIK, 2005. őszi félév *ill* a meg a tervezés *(Funkcionális programozás) (Funkcionális programozás)* 

Absztrakció függvényekkel (eljárásokkal) FP13..15-24

## Egyenlet gyökeinek meghatározása intervallumfelezéssel (folyt.)

Az előfeltételek betartását célszerű search alkalmazásakor ellenőrizni, nehogy rossz választ kapjunk az SML értelmezőtől.

```
- search(Math.sin, 4.0, 2.0) (* Helyes az eredménye *);
 > val it = 3.14111328125 : real
```
- search(Math.sin, 2.0, 4.0) (\* Hibás az eredménye \*); > val it = 2.00048828125 : real
- A halfIntervalMethod függvény elvégzi az ellenőrzést, és jelzi, ha negPoint vagy posPoint kezdeti értéke nem jó.

```
(* halfIntervalMethod (f, a, b) = root of f x in thea \leq x \leq b interval
*)
```
Figyeljük meg az *ügyek szétválasztása* elv alkalmazását: search a gyökkeresési stratégiát valósítja meg, halfIntervalMethod pedig az előfeltételek meglétét ellenőrzi.

Egyenlet gyökeinek meghatározása intervallumfelezéssel (folyt.)

```
\bullet fun halfIntervalMethod(f, a, b) =
         let val aValue = f a
             val bValue = f b
         in
             if negative aValue andalso positive bValue
             then search(f, a, b)
             else if negative bValue andalso positive aValue
             then search(f, b, a)
             else print ("Values " ^ makestring a ^ " and " ^
                      makestring b^ " are not of opposite sign.\n \n \begin{bmatrix}\n n' \\
 n''\n \end{bmatrix}end
```
- A makestring függvény (típusa numtxt -> string) tetszőleges numerikus (int, real, word, word8), char és string típusú értéket string típusvá alakít.
- A függvénynek ez a változata hibás, mert az if-then-else feltételes kifejezés összes ágának *ugyanolyan típusú* eredményt *kell* adnia, márpedig print eredménye nem int típusú.
- Megoldás az (e; f) alakú ún. *szekvenciális kifejezés* használata: az értelmező kiértékeli e-t és f-et a felírt sorrendben, eredményül pedig f értékét adja.

Deklaratív programozás. BME VIK, 2005. őszi félév *(Funkcionális programozás)* (Funkcionális programozás)

Absztrakció függvényekkel (eljárásokkal) FP13..15-26

## Egyenlet gyökeinek meghatározása intervallumfelezéssel (folyt.)

```
fun halfIntervalMethod(f, a, b) =
      let val (aValue, bValue) = (f a, f b)in
          if negative aValue andalso positive bValue
          then search(f, a, b)
          else if negative bValue andalso positive aValue
          then search(f, b, a)
          else (print ("Values " ^ makestring a ^ " and " ^
                  makestring b^ " are not of opposite sign.\n");
                0.0)
      end;
- halfIntervalMethod(Math.sin, 2.0, 4.0);
> val it = 3.14111328125 : real
- halfIntervalMethod(fn x => x*x*x-2.0*x-3.0, 1.0, 2.0);> val it = 1.89306640625 : real
- halfIntervalMethod(Math.sin, 2.0, 2.5);
Values 2.0 and 2.5 are not of opposite signs
> val it = 0.0 : real
```
Az  $f(x) = x$  egyenletet kielégítő x az f függvény *fixpontja*.

 $\bullet$  Egy f függvény valamely fixpontját megfelelő kezdőértékből kiindulva f rekurzív alkalmazásával határozhatjuk meg:

 $f(x, f(fx), f(f(f(x))), f(f(f(f(x))),...$ 

A rekurzió akkor fejezhető be, amikor már elhanyagolható mértékű a változás.

A fixedPoint függvény paramétere egy pár; ennek első tagja egy függvény, amelynek a fixpontját keressük, a második tagja pedig a fixpont egy első közelítése.

```
(* fixedPoint (f, firstGuess) = fixpoint of f in the proximity
                        of firstGuess with tolerance tolerance
```
\*)

Szükségünk van még a közelítés megkívánt pontosságára:

```
val tolerance = 0.00001;
```
Deklaratív programozás. BME VIK, 2005. őszi félév *(Funkcionális programozás)* (Funkcionális programozás)

Absztrakció függvényekkel (eljárásokkal) FP13..15-28

```
Függvény fixpontjának meghatározása (folyt.)
```

```
fun fixedPoint (f, firstGuess) =
      let
          fun closeEnough (v1, v2) = abs(v1-v2) < tolerance
          fun try guess =
                 let
                     val next = f guess
                 in
                     if closeEnough(guess, next)
                     then next
                     else try next
                 end
      in
          try firstGuess
      end;
load "Math";
fixedPoint(Math.cos, 1.0);
fixedPoint(fn y \Rightarrow Math.sin y + Math.cos y, 1.0);
```
#### Függvény fixpontjának meghatározása (folyt.)

- A fixpontszámítás hasonlít a négyzetgyökvonás korábban megbeszélt folyamatára: mindkettő azon alapul, hogy addig finomítjuk a közelítést, amíg valamilyen feltétel nem teljesül.
- A négyzetgyökvonás könnyedén megfogalmazható fixpontszámításként: ha x négyzetgyöke  $y$ , akkor  $y * y = x$ , azaz  $y = x/y$ . Az  $fy = x/y$  függvény fixpontja tehát az x négyzetgyöke.

fun sqrt  $x = fixedPoint (fn y => x/y, 1.0);$ 

A megoldásunk rossz, ugyanis nem konvergál! Könnyen belátható: Legyen x négyzetgyökének első közelítése  $y_1$ , a második  $y_2 = x/y_1$ , a harmadik  $y3 = x/y2 = x/(x/y1) = y1$ . Látható, hogy a folyamat sohasem ér véget.

- Az oszcillációt pl. úgy gátolhatjuk meg, hogy *korlátozzuk* két közelítő érték között a változás mértékét.
- $\bullet$  Mivel a helyes válasz mindig az y közelítő érték és  $x/y$  között van, y-hoz  $x/y$ -nál *közelebb eső* új közelítő értékként *y* és  $x/y$  átlagát választhatjuk:  $y \leftarrow (y + x/y)/2$ .

fun sqrt  $x = fixedPoint (fn y => (y+x/y)/2.0, 1.0);$ 

Ezt a gyakran használható módszert *átlagcsillapításnak* (angolul *average damping)* nevezik.

Deklaratív programozás. BME VIK, 2005. őszi félév *is a vereszten vereszten vereszten vereszten vereszten (Funkcionális programozás)* 

Absztrakció függvényekkel (eljárásokkal) FP13..15-30

#### Függvény mint visszatérési érték

- A függvényekről mint absztrakciós eszközökről szólva eddig olyan magasabbrendű függvényeket használtunk, amelyeknek más függvények voltak a paraméterei.
- Most olyan magasabbrendű függvényeket mutatunk be, amelyek *függvényt* (pontosabban *függvényértéket)* adnak eredményül.
- A korábban bemutatott *átlagcsillapítás* sokszor használható módszer, ezért érdemes önálló függvényként megírni: ha adott az  $f$  függvény, elő kell állítani  $x$  és  $fx$  átlagát.

```
(* averageDamp f = f valamely x értékre alkalmazva
                   előállítja x és f x átlagát *)
fun averageDamp f = fn \times => (x + f x) / 2.0;
```
- Jól látható, hogy averageDamp, ha csak egyetlen paraméterre alkalmazzuk, függvényértéket ad eredményül. averageDamp részlegesen alkalmazható függvény.
- Példa averageDamp alkalmazására:

(averageDamp (fn x => x\*x)) 10.0; (\* 10.0 és 100.0 átlaga \*)

A kiértékelés sorrendje miatt a külső zárójelpár el is hagyható:

averageDamp (fn  $x \Rightarrow x \cdot x$ ) 10.0;

**averageDamp definíciója felírható** (*szintaktikai édesítőszerrel*).

fun averageDamp  $f(x = (x + f(x)) / 2.0$ ;

sqrt averageDamp-pel felírt változata explicitté teszi a *fixpontmeghatározás* és az *átlagcsillapítás* módszerét, továbbá az y = x/y *egyenlet használatát.*

```
fun sqrt x = fixedPoint(averageDamp (fn y =& > x/y), 1.0);sqrt 4.0;
```
- Tanulság: egy folyamatot sokféle eljárással leírhatunk, de a *lényeget* sokkal könnyebb megérteni, ha *megfelel˝oen megválasztott absztrakciókat* vezetünk be.
- $\bullet$  Még egy példa a bemutatottak alkalmazására: az x köbgyöke az  $y \mapsto x/y^2$  SML-jelöléssel az fn y =>  $x/(y*y)$  – függvény fixpontja. A megoldás már kész is van!

```
fun cubeRoot x = fixedPoint(averageDamp (fn y =& x/y/y), 1.0);cubeRoot 8.0;
```
Deklaratív programozás. BME VIK, 2005. oszi félév ˝ (Funkcionális programozás)

Absztrakció függvényekkel (eljárásokkal) FP13..15-32

#### Függvény mint visszatérési érték (folyt.): az általános Newton-módszer

- Legyen  $x \mapsto g(x)$  egy differenciálható függvény és  $f(x) = x g(x)/g'(x)$ , ahol  $g'(x)$  a g függvény x szerinti deriváltja. Ekkor a  $q(x) = 0$  egyenlet x megoldása az  $x \mapsto f(x)$  függvény egy fixpontja.
- Az *általános Newton-módszer* a fixpontmódszer egy alkalmazása az f függvény egy fixpontjának megtalálására. Számos  $q$  függvényre és megfelelően megválasztott  $x$  értékre az általános Newton-módszer gyorsan konvergál.
- $\bullet$  Először is azt a deriv függvényt kell definiálnunk, amelynek (az averageDamp függvényhez hasonlóan) függvény a paramétere, és függvényt ad eredényül.
- Ha  $g$  függvény és  $dx$  egy kis szám, akkor a  $g$  függvény  $g'$  deriváltja az a függvény, amelynek értéke bármely  $x$  számra a következő:  $g'(x) = (g(x + dx) - g(x))/dx$ .

```
(* deriv g = g deriváltja
*)
val dx = 0.00001;
fun deriv g = fn \times => (g(x+dx) - g x) / dx;
Például az x \mapsto x^3 függvény deriváltja x = 5-re (pontos értéke 75):
```
let fun cube  $x = x^*x^*x$  in deriv cube 5.0 end;

Függvény mint visszatérési érték (folyt.): a Newton-módszer fixpont-folyamatként

deriv felhasználásával az általános Newton-módszer definiálható *fixpont-folyamatként*:

fun newtonTransform  $g x = x - (g x / \text{deriv } g x)$ and newtonsMethod g guess = fixedPoint(newtonTransform g, guess)

Példa newtonsMethod használatára:

```
fun sqrt x = newtonsMethod (fn y = y*y-x) 1.0;
sqrt 16.0;
```
- Két általános módszer egy-egy alkalmazását láttuk egy szám négyzetgyökének kiszámítására: az egyik a fixpont-, a másik a Newton-módszer.
- Mivel az utóbbi is a fixpontmódszeren alapul, valójában a fixpontmódszer kétféle alkalmazását láttuk.
- Mindkét esetben egy függvényből indulunk ki, és kiszámítjuk valamely transzformáltjának egy fixpontját.
- Ezt az általános módszert is definiálhatjuk eljárásként (függvényként), ezt mutatjuk be a következő dián.

```
Deklaratív programozás. BME VIK, 2005. őszi félév is a vereszten vereszten vereszten vereszten vereszten (Funkcionális programozás)
```
Absztrakció függvényekkel (eljárásokkal) FP13..15-34

Függvény mint visszatérési érték (folyt.): a fixpontmódszer kétféle alkalmazása

```
(* fixedPointOfTransform (g, transform, guess) =
       a fixed point of (transform g) with the initial guess guess
  *)
  fun fixedPointOfTransform (g, transform, guess) =
                                         fixedPoint(transform g, guess)
\bullet Ez volt sqrt fixpontkeresésen alapuló első változata:
  fun sqrt x = fixedPoint(averageDamp (fn y =& > x/y), 1.0)Átírva az általános módszert megvalósító függvénnyel:
  fun sqrt x = fixedPointOfTransform (fn y =& x/y,averageDamp, 1.0)
Ez volt sqrt Newton általános módszerét használó második változata:
  fun sqrt x = newtonsMethod (fn y = y*y-x) 1.0;
Átírva az általános módszert megvalósító függvénnyel:
  fun sqrt x = fixedPointOfTransform (fn y \Rightarrow y*y-x,
                                           newtonTransform, 1.0)
```
## LUSTA KIFEJEZÉSEK AZ ALICE-BEN

Lusta kifejezések az Alice-ben FP13..15-36

#### Lusta kifejezés és függvény

● Egy kifejezés lusta kiértékelése írható elő a lazy kulcsszóval:

```
val zs = lazy [1,2,3,4,5,6,7,8,9];
val zs : int list = lazy
```
- Az ilyen kifejezést lusta kifejezésnek nevezzük. Kiértékelésére csak akkor kerül sor, ha *szükség* van rá, azaz ha egy mohó műveletben argumentumként használjuk.
- $\bullet$  Mindig mohó kiértékelésűek a következő kifejezések:
	- mintaillesztésben a vizsgált érték,
	- függvényalkalmazásban a függvényérték,
	- kivétel jelzésében a kivételt alkotó érték,
	- primitív műveletben (pl. op+, op=) az operandus, amelyre a műveletnek szüksége van.
- A következő példában a mohó hd-t függvényt alkalmazzuk a lusta zs-re:

```
hd zs;
val it : int = 1
```
Az egyszer kiszámított lusta (rész)kifejezés értéke a továbbiakban az *eltárolt* érték lesz:

```
zs;
  val it : int list = [1, 2, 3, 4, 5, 6, 7, 8, 9]A hd és a tl lusta változata (a név végén a z a függvény lusta – lazy – voltára emlékeztet):
  fun lazy headz (x::) = x| headz [] = raise Empty;
  val headz : 'a list \rightarrow 'a = \pmn
  fun lazy tailz (::xs) = xs| tailz [] = raise Empty;
  val tailz : 'a list -> 'a list = _fn
Deklaratív programozás. BME VIK, 2005. őszi félév (Funkcionális programozás) (Funkcionális programozás)
```
## Lusta kifejezés és függvény (folyt.)

Példák:

```
headz zs;
val it: int = \lnot lazy
0 + headz zs;
val it : int = 1zs;
val it : int list = [1, 2, 3, 4, 5, 6, 7, 8, 9]
tailz zs;
val it : int list = \lceillazy
[] @ tailz zs;
val it : int list = \lceillazy
tailz zs @ [];
val it : int list = [2, 3, 4, 5, 6, 7, 8, 9]
```
● A [ ] @ tailz zs kifejezésben az eredmény előállításához a @ operátornak *nincs szüksége* a jobb oldali operandusának kiszámítására, ezért az eredmény is lusta kiértékelésű lesz.

- A lusta lista olyan *nem korlátos méretű* lista, amelynek előnyős tulajdonságai mellett hátrányai, veszélyei is vannak, pl.
	- egy lusta lista *bármely részét* megjeleníthetjük, de *sohasem az egészet;*
	- két lusta lista elemeiből páronként képezhetünk egy harmadikat, de *nem számíthatjuk ki* egy lusta lista *elemeinek összegét,* nem kereshetjük meg benne *a legkisebbet,* nem fordíthatjuk meg az *elemek sorrendjét* stb.;
	- egy program befejeződése helyett csak azt igazolhatjuk, hogy az eredmény *tetszőleges véges* része véges idő alatt előáll.
- Most a from függvény lusta változatát definiáljuk: fromz k olyan lusta listát hoz létre, amelynek az elemei fromz k-tól kezdve egyesével növekvő számtani sorozatot alkotnak:

```
fun lazy fromz k = k :: fromz(k+1);val fromz : int \rightarrow int list = \lnval xs = fromz 3;
val xs : int list = \text{lazy}
```
Deklaratív programozás. BME VIK, 2005. őszi félév *(Funkcionális programozás)* (Funkcionális programozás)

Lusta kifejezések az Alice-ben FP13..15-40

#### Lusta lista (folyt.)

● Ha például xs fejét kiszámíttatjuk, akkor xs-nek már csak a farka marad lusta kiértékelésű:

```
xs;
val xs : int list = lazyhd xs;
val it : int = 3xs;
val it : int list = 3 :: _lazy
További példák headz és tailz használatára:
```

```
headz(fromz 3);
val it : int = \lceillazy
headz(fromz 3) + 0;
val it : int = 3
```
#### Lusta lista (folyt.)

További példák headz és tailz használatára (folyt.):

```
tailz(fromz 3);
val it : int list = lazy
headz(tailz(fromz 3)) + 0;val it : int = 4
```
● De vigyázzunk! Veremtúlcsorduláshoz vezet a következő kifejezés kiértékelése:

```
tailz(fromz 3) @ [];
```
A List.take és List.drop függvényt lusta listára is alkalmazhatjuk a lusta lista egy részének kiértékelésére.

```
List.take(fromz 1, 5);
val it : int list = [1, 2, 3, 4, 5]List.drop(fromz 1, 5);
val it : int list = \lceillazy
hd(List.drop(fromz 1, 5));
val it : int = 6
```
Deklaratív programozás. BME VIK, 2005. őszi félév *(Funkcionális programozás)* (Funkcionális programozás)

Lusta kifejezések az Alice-ben FP13..15-42

#### Egyszerű függvények lusta listákra

- A kiszámíthatóság érdekében egy függvény eredményének tetszőleges véges része az argumentum véges részétől függhet csak.
- Amikor az eredményre szükség van, akkor ez az igény váltja ki az argumentum feldolgozását.
- $\bullet$  A következő lusta függvény egy lusta lista egész elemeinek a négyzetét számítja ki.

```
fun lazy squarez [] = []
       | squarez (x::xs) = x*x :: squarez xs;val squarez : int list \rightarrow int list = \pmn
squarez(fromz 1);
val it : int list = lazyList.take(squarez(fromz 1), 10);
val it : int list = [1, 4, 9, 16, 25, 36, 49, 64, 81, 100]
```
#### Egyszerű függvények lusta listákra (folyt.)

Két lusta lista hasonlóan adható össze:

```
fun lazy addz (x::xs, y::ys) = x+y :: addz(xs, ys)\vert addz = \vert \vert;
val addz : int list * int list -> int list = fnaddz(fromz 1000, squarez(fromz 1));
val it : int list = \lceil \text{lazy} \rceilList.take(addz(fromz 1000, squarez(fromz 1)), 7);
val it : int list = [1001, 1005, 1011, 1019, 1029, 1041, 1055]
```
Deklaratív programozás. BME VIK, 2005. őszi félév *(Funkcionális programozás)* (Funkcionális programozás)

Lusta kifejezések az Alice-ben FP13..15-44

#### Egyszerű függvények lusta listákra (folyt.)

Az appendz függvény addig nem nyúl ys-hez, amíg xs ki nem ürül – vagyis csak akkor nyúl hozzá, ha xs korlátos.

```
fun lazy appendz (x::xs, ys) = x :: appendz (xs, ys)| appendz ([ ], ys) = ys;
val appendz : 'a list * 'a list -> 'a list = fnappendz([1,2,3],[4,5,6]);
val it : int list = \lceillazy
appendz([1,2,3],[4,5,6]) @ [];
val it : int list = [1, 2, 3, 4, 5, 6]List.take(appendz([1,2,3], fromz 10), 7);
val it : int list = [1, 2, 3, 10, 11, 12, 13]
List.take(appendz(fromz 10, [4,5,6]), 7);
val it : int list = [10, 11, 12, 13, 14, 15, 16]
```
#### Magasabbrendű függvények lusta listákra

A map lusta változata:

```
fun lazy mapz f [] = []| mapz f (x::xs) = f x :: maps f xs;val mapz : ('a -> 'b) -> 'a list -> 'b list = fnA filter lusta változata:
 fun lazy filterz p [] = []
          | filterz p (x::xs) = if p xthen x :: filterz p xs
                                  else filterz p xs;
 val filterz : ('a -> bool) -> 'a list -> 'a list = fin● Az előző szakaszban definiált squarez-t egyszerű felírni mapz-vel:
 val squarez = mapz (fn x => x*x);
 val squarez : int list - int list = fn
Az iteratez a fromz egy általánosítása:
 fun lazy iteratez f(x) = x :: iteratez f(f(x));
 val iteratez : (7a \rightarrow 7a) \rightarrow 7a \rightarrow 7a list = fn
```
Deklaratív programozás. BME VIK, 2005. őszi félév *(Funkcionális programozás)* (Funkcionális programozás)

Lusta kifejezések az Alice-ben FP13..15-46

## Magasabbrendű függvények lusta listákra (folyt.)

● Olyan számsorozatot állítunk elő, amelyben 50-nél nagyobb, 7-esre végződő egészek vannak:

```
val sevens = filterz (fn n \implies n \mod 10 = 7) (fromz 50);
val sevens : int list = _lazy
```

```
List.take(sevens, 8);
val it : int list = [57, 67, 77, 87, 97, 107, 117, 127]
```
Egy példa iteratez alkalmazására:

```
val zs = iteratez (fn x \Rightarrow x / 2.0) 1.0;
val zs : real list = lazy
```

```
List.take(zs, 5);
val it : real list = [1.0, 0.5, 0.25, 0.125, 0.0625]
```
fromz-t az iteratez-vel így definiálhatjuk:

```
val fromz = iteratez (fn k = > k+1);
val fromz: int \rightarrow int list = \lnList.take(fromz 3, 6);
val it : int list = [3, 4, 5, 6, 7, 8]
```
## Álvéletlenszámok

- Hagyományos álvéletlenszám-generátorok: olyan eljárások, amelyek egy *frissíthető változóban* tárolják a *seed* (mag) értéket – ebből állítják elő egy következő hívásnál a következő álvéletlenszámot.
- **Lusta listaként megvalósítva a következő álvéletlenszám csak** *szükség esetén* **áll elő.**

```
local val a = 16807.0 and m = 2147483647.0(* nextrandom seed = a következ˝o álvéletlenszám
         nextrandom : real -> real
      *)
      fun nextrandom seed =
            letval t = a * seedin
                t - real(floor(t/m))*m
            end
in
    fun randomz s = \text{mapz} (fn x => x/m) (iteratez nextrandom s)
end;
val randomz : real -> real list = fn
```
Deklaratív programozás. BME VIK, 2005. oszi félév ˝ (Funkcionális programozás)

Lusta kifejezések az Alice-ben FP13..15-48

## Álvéletlenszámok (folyt.)

- Ha a nextrandom-ot 1.0 és 21474836467.0 közötti seed-re alkalmazzuk, ugyanebbe a tartományba eső más értéket állít elő az a \* seed mod m művelettel. (A valós számokat a túlcsordulás elkerülésére használjuk.)
- A lusta lista előállítására az iteratez-t a nextrandom-ra és a seed valós számmá alakított kezdőértékére alkalmazzuk. A mapz gondoskodik arról, hogy a lusta listában minden értéket elosszunk m-mel, és így a randomz 1.0-nél kisebb nemnegatív értékeket adjon eredményül. Látható, hogy a lusta lista a megvalósítás részleteit szépen elrejti a felhasználó elől.
- $\bullet$  Az előállított álvéletlen-számok tehát 1.0-nél kisebb nemnegatív valós számok; mapz-val alakíthatjuk át őket 0 és 9 közötti egészekké:

```
val rs = mapz (floor o (fn x => 10.0 * x)) (randomz 1.0);
val rs : Int.int list = lazyList.take(rs, 9);
val it : Int.int list = [0, 0, 1, 7, 4, 5, 2, 0, 6]
```
#### Prímszámok előállítása eratosztenészi szitával

- 1. Vegyük az egészek 2-vel kezdődő sorozatát:  $2, 3, 4, 5, 6, 7, \ldots$
- 2. Töröljük az összes 2-vel osztható számot: 3, 5, 7, 9, 11, . . .
- 3. Töröljük az összes 3-mal osztható számot: 5, 7, 11, 13, 17, 19, . . .
- 4. Töröljük az összes . . .
- A sorozat első eleme mindig a következő prím. A sorozatban azok a számok maradnak benne, amelyek az eddig előállított prímekkel nem oszthatók.

```
fun siftz p = filterz (fn n = > n mod p \le 0);
val siftz : int \rightarrow int list \rightarrow int list = fn
```
- A siftz a p argumentum többszöröseit törli egy lusta listából.
- A sievez-nek már csak ismételten alkalmaznia kell siftz-t a megfelelő lusta listára.

```
fun lazy sievez [] = []
       | sievez (p::ps) = p :: sievez(siftz p ps);val sievez : int list \rightarrow int list = \ln
```
Deklaratív programozás. BME VIK, 2005. őszi félév *is a vereszten vereszten vereszten vereszten vereszten (Funkcionális programozás)* 

Lusta kifejezések az Alice-ben FP13..15-50

Prímszámok előállítása *eratosztenészi szitával* (folyt.)

● Mivel most a lusta lista sohasem lehet üres, nem kellene az üres lusta listára illeszkedő változatot írnunk, de nélküle az Alice arra figyelmeztetne, hogy nem fedtünk le minden esetet.

```
fun lazy sievez (p:: ps) = p :: sievez(siftz p ps);
 1.9-1.49: warning: match is not exhaustive, because e.g.
     nil
 is not covered
 val sievez : int list -> int list = _fn
Példa:
 val primes = sievez(fromz 2);
 val primes : int list = _lazy
 List.take(primes, 11);
 val it : int list = [2, 3, 5, 7, 11, 13, 17, 19, 23, 29, 31]
```
## Négyzetgyökvonás Newton-Raphson módszerrel

 $\mathtt{nextapprox}\ \mathtt{x}_k\mathtt{-b}$ ól a gyök egy  $\mathtt{x}_{k+1}$  közelítését számítja ki az  $\mathtt{x}_{k+1} =$ a  $\frac{a}{\mathbf{x}_k} + \mathbf{x}_k$  $\frac{1}{2}$  képlettel:

fun nextapprox  $a x = (a/x+x)/2.0$ ; val nextapprox : real -> real -> real =  $_f$ n

A befejeződés megállapítására egyszerű tesztet írunk:

```
exception Impossible;
fun within (eps : real) (x::(yys as y::ys)) =if abs(x-y) <= eps
      then y
      else within eps yys
  | within \angle = raise Impossible;
val within : real -> real list -> real = _fn
```
A második klóz azért kell, hogy ne kapjunk figyelmeztetést a lefedetlen esetek miatt: mivel a within függvényt lusta listára fogjuk alkalmazni, ezt a klózt az Alice sohasem értékeli ki.

Deklaratív programozás. BME VIK, 2005. őszi félév *ill* a meg a meg a televisi a televisi a televisi (Funkcionális programozás)

Lusta kifejezések az Alice-ben FP13..15-52

Négyzetgyökvonás Newton-Raphson módszerrel (folyt.)

**Ezzel a qroot függvény első változata:** 

```
fun qroot a = within 1e~6 (iteratez (nextapprox a) 1.0);
val qroot : real -> real = fn
```
qroot 5.0; val it : real = 2.23607

- A programban a *leállásvizsgálatot* világosan elválasztjuk a közelítések előállításától.
- A leállásvizsgálat (within) olyan függvény, amely egy valós számból és egy valós számokat tartalmazó listából egy valós számot állít elő.
- Itt az abszolút különbséget (| x − y |< ε) teszteljük, de vizsgálhatnánk pl. a relatív különbséget ( $\left|\frac{\mathbf{x}}{\mathbf{y}}-1\right| < \varepsilon$ ) vagy az  $\frac{\left|\mathbf{x}-\mathbf{y}\right|}{\left|\frac{\mathbf{x}|+\left|\mathbf{y}\right|}{2}+1}\right| < \varepsilon$  feltételt.
- A feladat többi része független attól, hogy milyen leállásvizsgálatot alkalmazunk, és általában is így célszerű megírni a programjainkat.

A közelítések előállítását célszerű még világosabban elhatárolni a program többi részétől. approxz a közelítések lusta listáját állítja elő:

```
fun approxz a =
        let
             fun nextapprox x = (a/x+x)/2.0in
             iteratez nextapprox 1.0
        end;
 val approxz : real \rightarrow real list = \lnEzzel a qroot függvény egy tisztább változata:
 val qroot = within 1e~6 o approxz;
 val qroot : real \rightarrow real = fn
 qroot 5.0;
 val it : real = 2.23607
```
Deklaratív programozás. BME VIK, 2005. őszi félév *is a vereszten vereszten vereszten vereszten vereszten (Funkcionális programozás)* 

Lusta kifejezések az Alice-ben FP13..15-54

#### Keresztszorzatokból álló lista

- Legyen x $s$  és y $s$  egy-egy lusta lista. Képezzünk új lusta listát az  $(x_i, y_j)$  párokból, ahol  $x_i \in \texttt{xs}$  és  $y_i \in ys!$
- A nem korlátos méretű listák kezelése különleges problémákat vet fel, ezért oldjuk meg először a feladatot korlátos méretű listákkal, map és pair alkalmazásával.
- xs és ys egy-egy lista. Képezzünk listát az  $(\mathbf{x}_i, \mathbf{y}_j)$  párokból, ahol  $\mathbf{x}_i \in \mathbf{x}$ s és  $\mathbf{y}_j \in \mathbf{y}$ s!
- map-et, pair-t és List.concat-ot alkalmazva juthatunk el a keresett függvényhez.

fun pair  $x y = (x, y)$ ; val pair : 'a -> 'b -> 'a \* 'b =  $fn$ 

A pair-t a map-pel az ys lista elemeire alkalmazva olyan párokból álló listát kapunk, amelyben a párok első tagja a rögzített x érték, a második tagja pedig az ys egy-egy eleme.

map (pair x) ys

Hogyan érhetjük el, hogy az x végigfusson az xs lista összes elemén? Az eddig szabad x-et kössük le egy függvény argumentumaként:

```
fn x \Rightarrow map (pair x) ys
```
majd alkalmazzuk újból a map-et erre a függvényre és xs-re:

map (fn  $x \Rightarrow$  map (pair  $x$ ) ys)  $xs$ 

● Listák listáját kapjuk eredményül, mert a belső map már listát adott vissza, amelynek minden eleméből újabb listát képeztünk a külső map-pel.

```
fun pairss xs ys = map (fn x => map (pair x) ys) xs;
val pairss : 'a list \rightarrow 'b list \rightarrow ('a * 'b) list list = fn
```
List.concat elvégzi a szükséges simítást:

```
fun pairs xs ys = List.concat(pairs xs ys);val pairs : 'a list -> 'b list -> ('a * 'b) list = _fn
```
Deklaratív programozás. BME VIK, 2005. őszi félév *(Funkcionális programozás)* (Funkcionális programozás)

Lusta kifejezések az Alice-ben FP13..15-56

#### Keresztszorzatokból álló lusta lista

A pairss-hez hasonlóan állíthatjuk elő párok lusta listájának lusta listáját:

```
fun pairssz xs ys = mapz (fn x => mapz (pair x) ys) xs;
val pairssz : 'a list -> 'b list -> ('a * 'b) list list = _fn
```
Az eredmény véges része kiíratható takeRect-tel, amely a bal felső saroktól számított első m sorból és n oszlopból álló *téglalapot* jeleníti meg az xss lusta listából:

```
fun takeRect (xss, (m, n)) =
      map (fn y => List.take(y, n)) (List.take(xss, m));
val takeRect : 'a list list * (int * int) -> 'a list list = _fn
```
**•** Példa: olyan lusta lista, amelyben a párok első tagja az egymás után következő egészek 30-tól kezdve, második tagja pedig a prímszámok 2-től kezdve:

```
val pss = pairssz (fromz 30) (sievez(fromz 2));
val pss : (int * int) list list = \lceillazy
takeRect(pss, (3, 5));
val it : (int * int) list list =
   [[(30, 2), (30, 3), (30, 5), (30, 7), (30, 11)],[(31, 2), (31, 3), (31, 5), (31, 7), (31, 11)],[(32, 2), (32, 3), (32, 5), (32, 7), (32, 11)]]
```
#### Keresztszorzatokból álló lusta lista (folyt.)

Mostantól a pss már részben ki van értékelve:

```
pss;
val it : (int * int) list list =
   ((30, 2) :: (30, 3) :: (30, 5) :: (30, 7) :: (30, 11) :: \text{lazy}) ::((31, 2) :: (31, 3) :: (31, 5) :: (31, 7) :: (31, 11) :: 1azy) ::
   ((32, 2) :: (32, 3) :: (32, 5) :: (32, 7) :: (32, 11) :: \text{lazy}) ::_lazy
```
Ha ki akarunk símítani egy lusta listát, a List.concat függvénnyel nem megyünk semmire, ugyanis appendz (xs, ys) = xs. Ellenben két lusta lista elemei például *páronként egymásba ékelhet˝ok* – interleavez a *rekurzív hívásban* váltogatja a két lusta listát:

```
fun lazy interleavez ([], ys) = ys
       | interleavez (x::xs, ys) = x :: interleaves(ys, xs);val interleavez : 'a list * 'a list -> 'a list = _fn
```
Példa interleavez alkalmazására:

List.take(interleavez(fromz 0, fromz 50), 10); val it : int list = [0, 50, 1, 51, 2, 52, 3, 53, 4, 54]

Deklaratív programozás. BME VIK, 2005. őszi félév *is a vereszten vereszten vereszten vereszten vereszten (Funkcionális programozás)* 

Lusta kifejezések az Alice-ben FP13..15-58

#### Keresztszorzatokból álló lusta lista (folyt.)

● enumeratez lusta listák lusta listájából egyetlen lusta listát állít elő. Jelöljük a kétszeres mélységű lusta lista fejét xs-sel és a farkát xss-sel; alkalmazzuk enumeratez-t rekurzívan xss-re, majd az eredményt ékeljük xs-be:

```
fun lazy enumeratez [] = []
       | enumeratez (xs::xs) = interleavez(xs, enumeratez xss);val enumeratez : 'a list list \rightarrow 'a list = fn
```
 $\bullet$  Állítsuk elő például a pozitív egészekből álló párok egy lusta listáját!

```
val pozIntss = pairssz (fromz 1) (fromz 1);
val pozIntss : (int * int) list list = \lceillazy
List.take(enumeratez pozIntss, 15);
val it : (int * int) list =
   [(1, 1), (2, 1), (1, 2), (3, 1), (1, 3), (2, 2), (1, 4), (4, 1),(1, 5), (2, 3), (1, 6), (3, 2), (1, 7), (2, 4), (1, 8)
```
# LISTÁK RENDEZÉSE

Listák rendezése (folyt.)

Listák rendezése FP13..15-60

- inssort (beszúró rendezés),
- selSort (kiválasztó rendezés),
- quicksort (gyorsrendezés),
- $\bullet$  tmsort (felülről lefelé haladó összefésülő rendezés),
- $\bullet$  bmsort (alulról fölfelé haladó összefésülő rendezés),
- smsort **(simarendezés).**

*Az alulról fölfelé haladó rendezés O´Keefe-féle algoritmusát és a simarendezés algoritmusát csak a jeles osztályzat eléréséhez kell ismerni.*

## Alulról fölfelé haladó összefésülő rendezés

- Az alulról fölfelé haladó összefésülő rendezés *(bottom-up merge sort)* legegyszerűbb változata az eredeti  $k$  hosszúságú listát  $k$  darab egyelemű listára bontja, majd a szomszédos listákat összefuttatja, így 2, 4, 8, 16 stb. elemű listákat állít elő.
- R. O´Keefe algoritmusa (1982) lépésről lépésre futtatja össze az egyforma hosszú részlistákat, de csak az utolsó lépésben rendezi az összeset. Az alábbi példában az összefuttatott részlistákat *egymás mellé írással* jelöljük:

A B C D E F G H I J K AB C D E F G H I J K AB CD E F G H I J K ABCD E F G H I J K ABCD EF G H I J K ABCD EF GH I J K ABCD EFGH I J K ABCDEFGH I J K ABCDEFGH IJ K ...

Deklaratív programozás. BME VIK, 2005. őszi félév *is a vereszten vereszten vereszten vereszten vereszten (Funkcionális programozás)* 

Listák rendezése FP13..15-62

## Alulról fölfelé haladó összefésülő rendezés (folyt.)

bmsort a sorting segédfüggvényt használja, amelynek

- **e** első argumentuma a rendezendő lista,
- második argumentuma a már rendezett részlisták akkumulátora,
- harmadik argumentuma az adott lépésben összefuttatandó elem sorszáma.

```
(* bmsort xs = az xs elemeinek a <= reláció szerint
               rendezett listája
   bmsort : int list -> int list
*)
fun bmsort xs = sorting(xs, [], 0)
```
## Alulról fölfelé haladó összefésülő rendezés (folyt.)

 $\bullet$  Ha a rendezendő lista (xs) még nem fogyott el, soron következő eleméből sorting egyelemű listát ( $[x]$ ) képez, és ezt a már rendezett részlisták listája ( $1ss$ ) elé fűzve meghívja a mergepairs segédfüggvényt. mergepairs az argumentumként átadott lista két azonos hosszúságú bal oldali részlistáját fűzi egybe, feltéve persze, hogy vannak ilyenek. k az éppen átadott elem sorszáma. Ha a rendezendő lista kiürült, sorting a kétszintű lista egyetlen elemét, a rendezett listát adja eredményül.

```
(* sorting(xs, lss, k) = a még rendezetlen xs lista elemeit
                         berakja a rendezett részlisták összesen
                         már k elemet tartalmazó lss listájába
   sorting : int list * int list list * int -> int list
   PRE: k \geq 0*)
fun sorting (x:ixs, lss, k) =
             sorting(xs, merqepairs([x]::lss, k+1), k+1)| sorting ([], lss, k) = hd(mergepairs(lss, 0))
```
Deklaratív programozás. BME VIK, 2005. oszi félév ˝ (Funkcionális programozás)

Listák rendezése FP13..15-64

#### Alulról fölfelé haladó összefésülő rendezés (folyt.)

● mergepairs egyetlen listában gyűjti a már összefuttatott részlistákat. Az éppen átadott elem k sorszámából dönti el, hogy mit kell csinálnia a következő részlistával.

```
(* mergepairs(llss, n)= az n elemet tartalmazó, már
              rendezett llss lista első két részlistáját,
              ha egyforma a hosszuk, összefuttatja
   mergepairs : int list list -> int list list
   PRE: n \geq 0*)
fun mergepairs (llss as ls1::ls2::lss, n) =
      (* legalább kételemű a lista *)
      if n \mod 2 = 1then llss
      else mergepairs(merge(ls1, ls2)::lss, n div 2)
  | mergepairs (lss, _) = lss (* egyelemű a lista *)
```
Ha n páratlan, mergepairs a listát változtatás nélkül adja vissza, ha páros, akkor az llss lista elején álló két, egyforma hosszú listát egyetlen rendezett listává futtatja össze. n=0-ra mergepairs az összes listák listáját olyan listává futtatja össze, amelynek egyetlen eleme maga is lista.

## Alulról fölfelé haladó összefésülő rendezés (folyt.)

- A legrosszabb esetben  $O(n \cdot \log n)$  lépésre van szükség.
- A függvények működését egy példán is bemutatjuk. A kezdőhívás legyen

```
bmsort [1,2,3,4,5,6,7,8,9]
    ---> sorting ([1,2,3,4,5,6,7,8,9], [1, 0)
```
- Amíg sorting első argumentuma a nem üres  $(x:ixs)$  lista, sorting saját magát hívja meg. A rekurzív hívás
	- első argumentuma a lépésenként egyre rövidülő xs lista,
	- $\bullet$  második argumentuma a mergepairs ([x]::lss, k+1) függvényalkalmazás eredménye, ahol kezdetben lss = [],
	- harmadik argumentuma (k+1) a már feldolgozott listaelemek száma.

```
fun sorting (x:ixs, lss, k) =
            sorting(xs, merqepairs([x]::lss, k+1), k+1)sorting ([], lss, k) = hd(mergepairs(lss, 0))
```
Deklaratív programozás. BME VIK, 2005. őszi félév *is a vereszten vereszten vereszten vereszten vereszten (Funkcionális programozás)* 

Listák rendezése FP13..15-66

## Alulról fölfelé haladó összefésülő rendezés (folyt.)

- **A** következő táblázatos elrendezés
	- mergepairs mindkét argumentumát,
	- a rekurzív sorting hívás itt j-vel jelölt 3. argumentumát, k+1-et, és
	- $\bullet$  bináris számként k-t mutatja lépésről lépésre.
- A sorting függvény hívja mergepairs-t azokban a sorokban, amelyekben a j új értéket vesz föl, a többi helyen mergepairs hívása rekurzív.
- Ne feledjük, hogy mergepairs-nek listák listája az első argumentuma!
- A táblázat utolsó oszlopa a vonatkozó magyarázatra hivatkozik.
- Vegyük észre, hogy kapcsolat van az 11ss első eleme utáni listaelemek hossza és a k bitjei között! Ha k valamelyik bitje 1, akkor (balról jobbra haladva) az 11ss megfelelő listaelemének a hossza az adott bit helyiértékével egyenlő. A 0 értékű biteknek megfelelő listaelemek "hiányoznak" llss-ből.

```
fun sorting (x:ixs, lss, k) =
            sorting(xs, mergepairs([x]::lss, k+1), k+1)
   sorting([], lss, k) = hd(mergepairs(lss, 0))
```
#### Alulról fölfelé haladó összefésülő rendezés (folyt.)

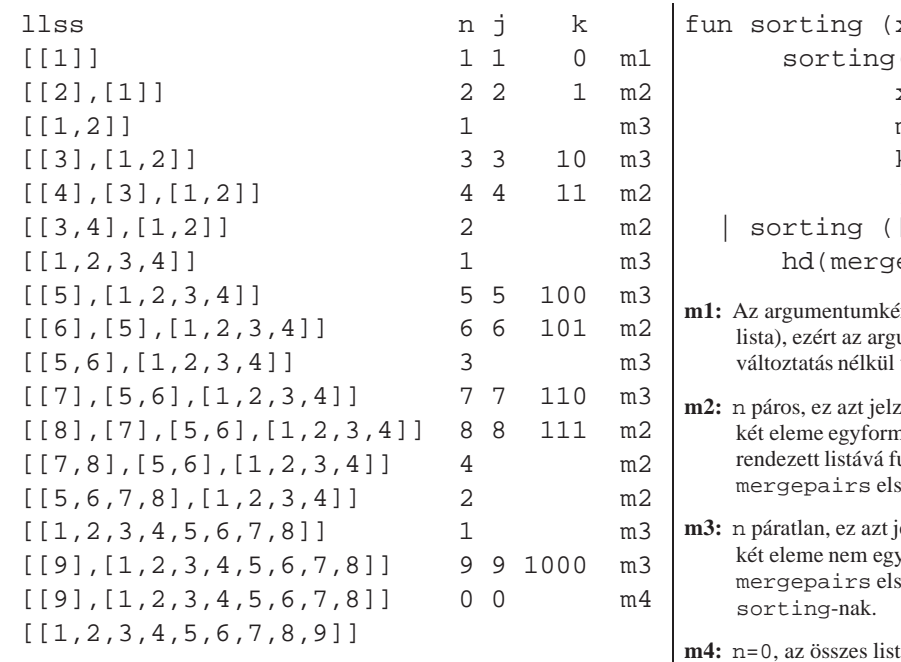

```
x:ixs, lss, k) =sorting(
                         xs,
                         mergepairs([x]::lss, k+1),
                         k+1
                         \lambda[ ] , 1ss, k ) =epairs(lss, 0))
                         mint átadott listának egyetlen eleme van (maga is
                         umentumot mergepairs második klóza
                         visszaadja az őt hívó sorting-nak.
                         zi, hogy az argumentumként átadott lista első
                         na hosszú lista, amelyeket merge egyetlen
                         uttat össze, majd az eredménnyel
                         ső klóza meghívja saját magát.
                         elzi, hogy az argumentumként átadott lista első
                         yforma hosszú lista, ezért az argumentumot
                         .<br>ső klóza változtatás nélkül visszaadja az őt hívó
m4: n=0, az összes listák listáját olyan listává kell összefuttatni, amelynek egyetlen lista az eleme.
       amelynek egyetlen lista az eleme.
```
Deklaratív programozás. BME VIK, 2005. őszi félév *(Funkcionális programozás)* (Funkcionális programozás)

Listák rendezése FP13..15-68

#### Simarendezés

- Az applikatív simarendezés (*smooth sort)* algoritmusa O'Keefe alulról fölfelé haladó rendezéséhez hasonló, de nem egyelemű listákat, hanem növekvő *futamokat* állít elő.
- $\bullet$  Ha a futamok száma *n*-től független, azaz a lista majdnem rendezve van, akkor az algoritmus végrehajtási ideje  $O(n)$ , és a legrosszabb esetben is legfeljebb csak  $O(n \cdot \log n)$ .

```
(*\text{ nextrun (run, xs) = olyan pár, amelynek első tagia xs egy})növekvő sorrendű futama, második tagja
                         pedig xs maradéka
   nextrun : int list * int list -> int list * int list
*)
fun nextrun (run, x:xs) =
      if x < hd run
      then (rev run, x::xs)
      else nextrun(x::run, xs)
  | nextrun (run, | \cdot |) = (rev run, | \cdot |)
```
- nextrun eredménye egy pár, amelynek első tagja a futam (egy növekvő számsorozat), a második tagja pedig a rendezendő lista maradéka.
- A futam csökkenő sorrendben bővül, kilépéskor a futamot meg kell fordítani.

Simarendezés (folyt.)

● smsorting a futamokat ismételten előállítja és összefuttatja:

```
(* smsorting(xs, lss, k) = a még rendezetlen xs lista elemeit
                           berakja a rendezett részlisták összesen
                           már k elemet tartalmazó lss listájába
     smsorting : int list * int list list * int -> int list
    PRE: k >= 0
 *)
 fun smsorting (x:xs, lss, k) =
           let val (run, tail) = nextrun([x], xs)in smsorting(tail, mergepairs(run::lss, k+1), k+1)
           end
    | smsorting ([], lss, k) = hd(mergepairs(lss, 0))
(* smsort xs = az xs elemeinek <= szerint rendezett listája
     smsort : int list -> int list
 *)
 fun smsort xs = smsorting(xs, [ ], 0)A simarendezés egy változata sort néven megtalálható a Listsort könyvtárban.
```
Deklaratív programozás. BME VIK, 2005. őszi félév *(Funkcionális programozás)* (Funkcionális programozás)